## **【Panasonic43インチモニター】 USB内の動画リピート再生方法**

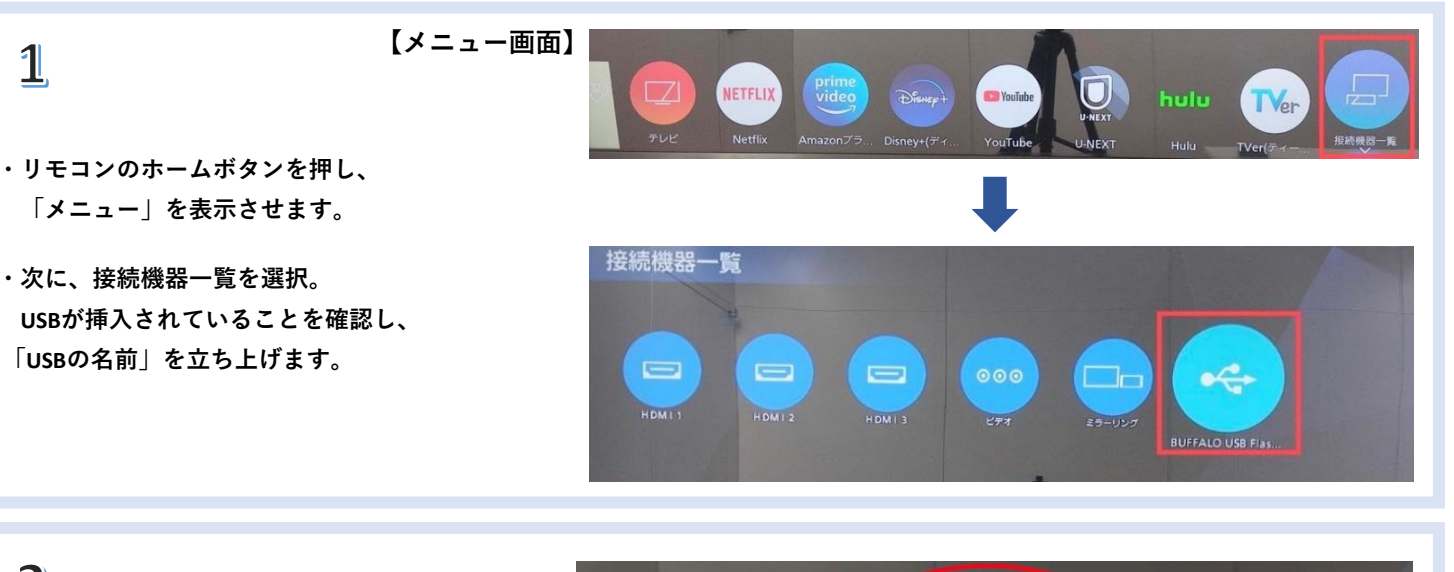

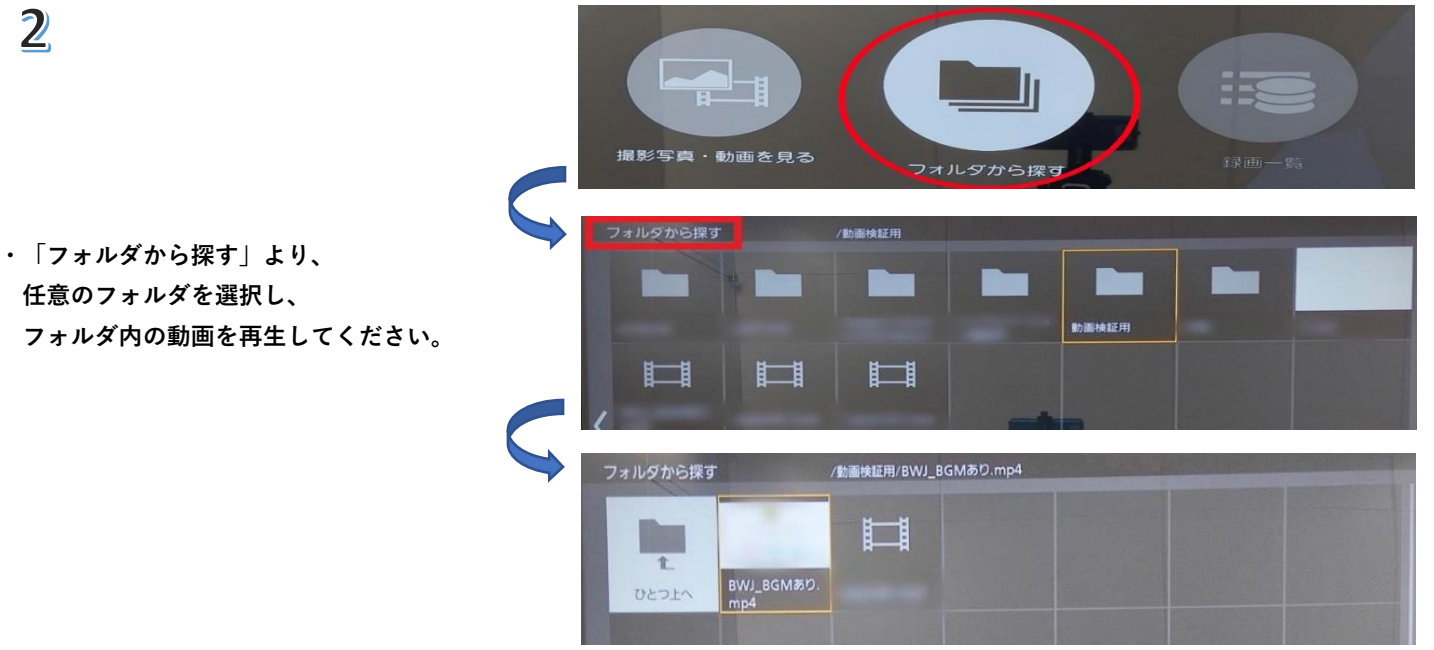

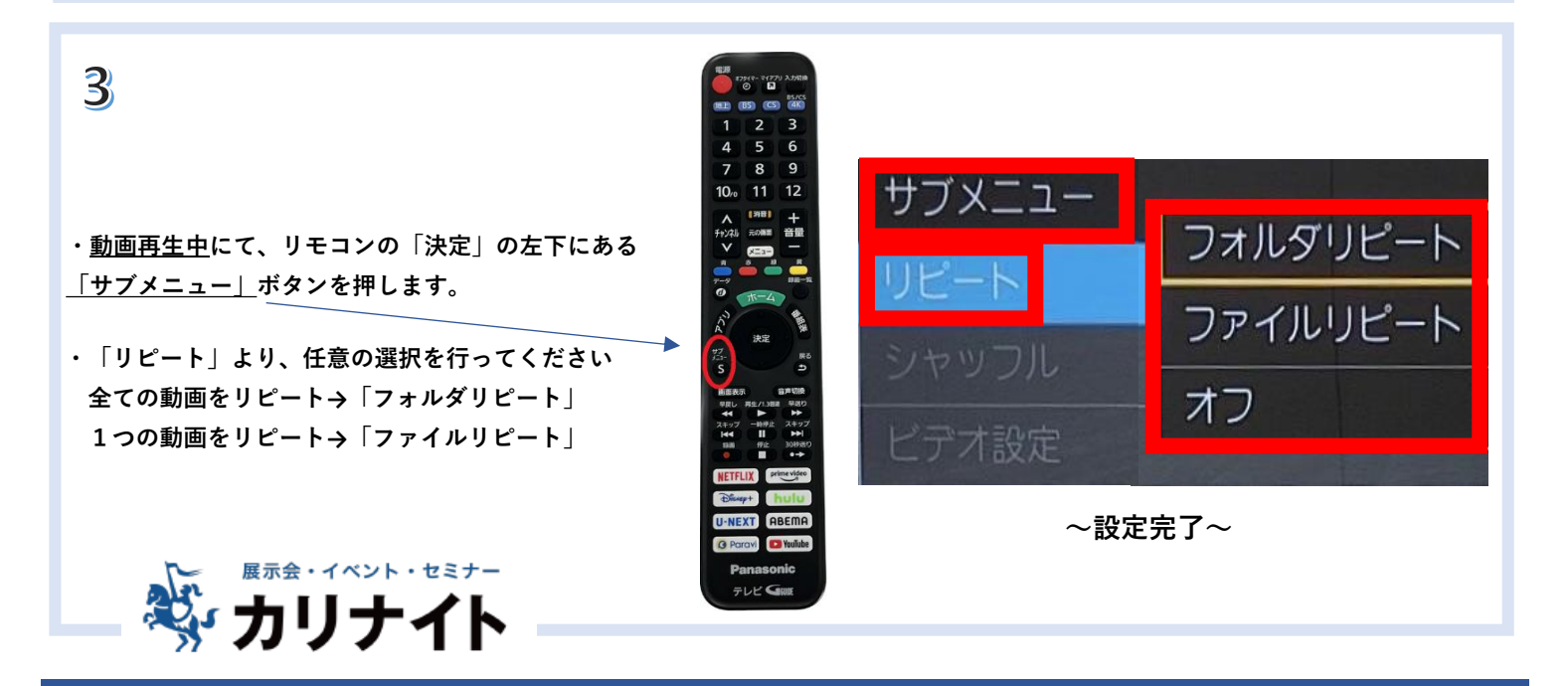